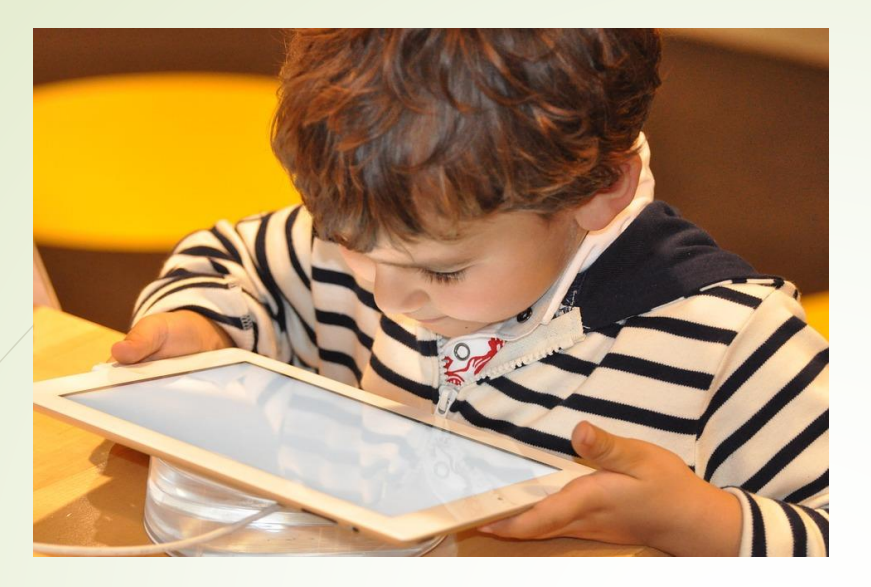

# **>>L'école** change avec<br>le numérique >> #EcoleNumerique

# Le Numérique au service des apprentissages scolaires

Manuel Cornali Matice Coutances Avril 2016

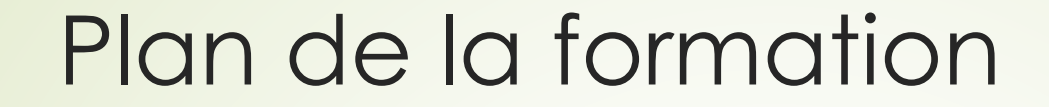

Faisons connaissance (10min) Apports théoriques (50min) Ateliers pratiques (40min) Retour sur les ateliers (20min)

Et vous, vous vous situez où?

Intégrer les technologies dans les écoles

# La métaphore du crayon

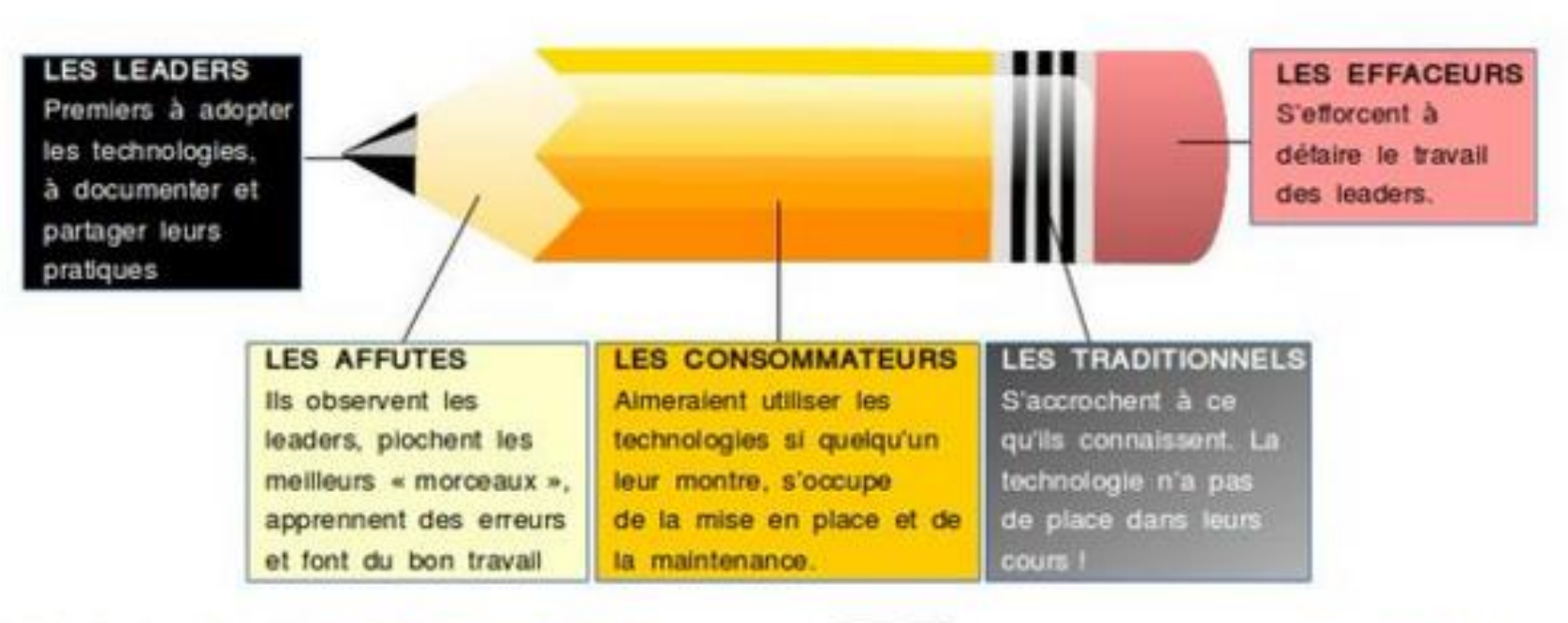

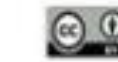

# LE NUMÉRIQUE DANS LES PROGRAMMES

•  $\degree$  Cycle 1: BO Spécial n°2 du 26 mars 2015  $\Box$ •  $\degree$  Cycle 2: BO Spécial n° 11 du 26 novembre 2015  $\degree$ •  $\degree$  Cycle 3: BO Spécial n° 11 du 26 novembre 2015  $\degree$ 

Frédéric MISERY (ATICE Nord-Ardèche)

 **Les technologies de l'information et de la communication (TIC) sont utilisées dans la plupart des situations d'enseignement.**

### Les freins au développement du numérique à l'école

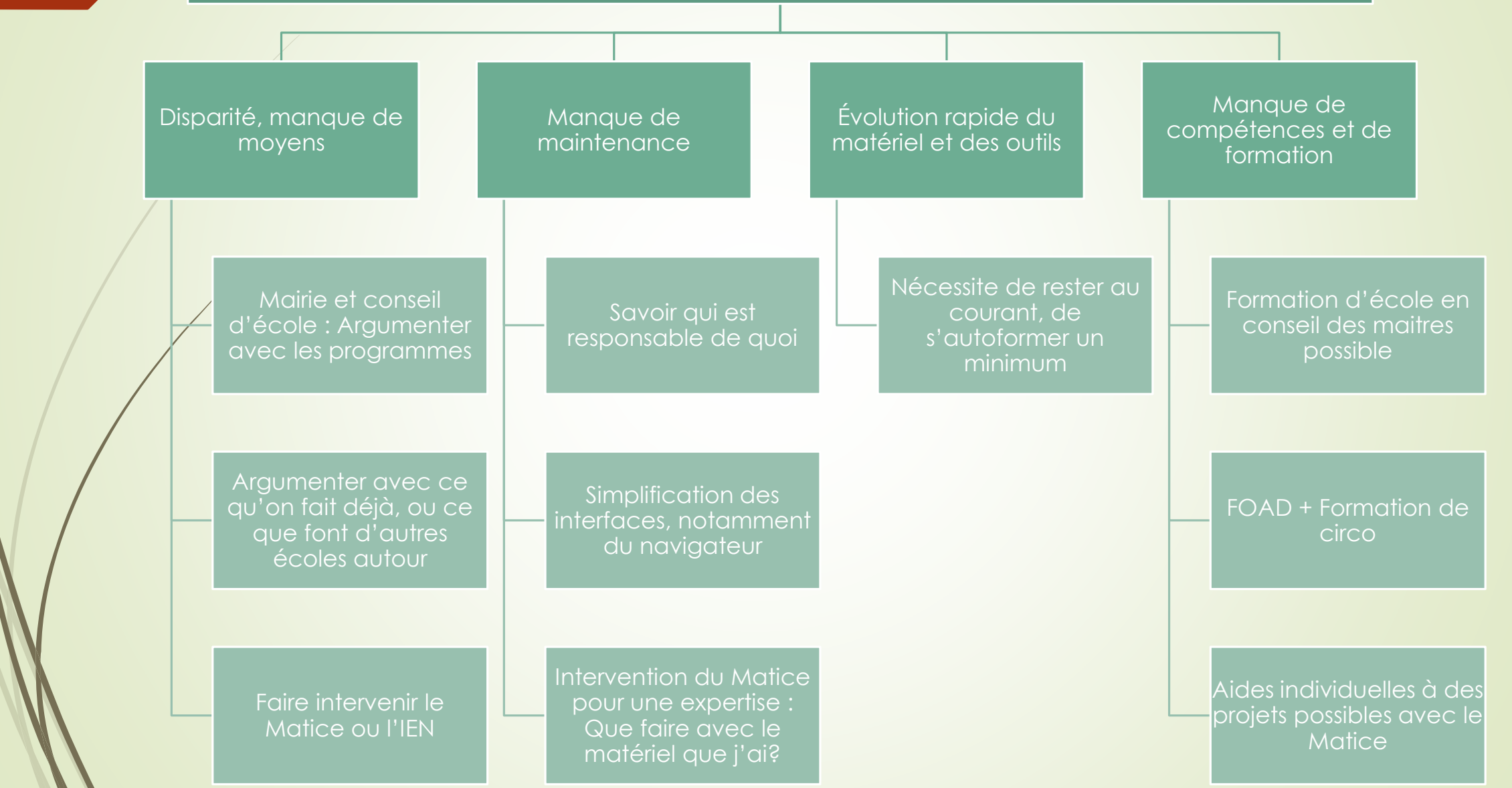

### Idées positives autour du numérique

- Le réseau des enseignants qui utilisent le numérique actuellement est un réseau d'enseignants innovants
	- Très actif sur le réseau Twitter par exemple
- Il y a beaucoup de recherche pratique, d'envie, un vrai bouillonnement intellectuel et des essais de pratiques en classe
- Moyen de ne pas s'ennuyer, de tester et renouveler sans cesse ses pratiques
- Le sentiment de faire partie du monde actuel, de ne pas être en décalage, mais d'utiliser le « bon côté » du numérique au profit de l'apprentissage ET de l'épanouissement des élèves

### En quoi le numérique peut-il aider à apprendre?

- Les avis sont parfois tranchés et manichéens en matière de numérique... :
	- Le numérique n'est pas une solution miracle à l'enseignement
	- Le numérique ne doit pas non plus être "diabolisé"
- On n'enseigne pas "le numérique", mais **AVEC le numérique**. Ce n'est pas l'usage des technologies qui permet un apprentissage en profondeur mais le type d'activités proposées aux apprenants. La technologie n'est alors qu'un outil qui va permettre de proposer des activités riches, signifiantes et engageantes.
- J. Dubois : Il est important de rappeler que la technologie ne sauvera pas une piètre pédagogie mais qu'elle pourra transcender une pédagogie pertinente ; et comme le dit E. Davidenkoff :

« **Ce qui améliore les apprentissages, ce n'est pas la technologie ; c'est la pédagogie !** »

#### Le modèle SAMR (de Ruben Puentedura)

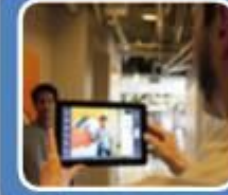

Redéfinition

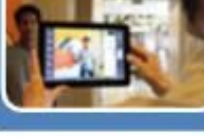

**TRANSFORMATION** 

· La technologie permet la création de nouvelles tâches, auparavant inconcevables.

#### **Modification**

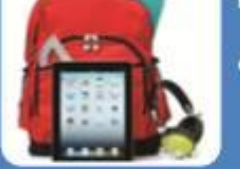

· La technologie permet une reconfiguration significative de la tâche.

#### Augmentation

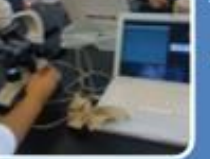

• La technologie agit comme substitution directe d'outil, avec amélioration fonctionnelle

**AMÉLIORATION** 

#### Substitution

· La technologie ne fait que répliquer; aucun changement fonctionnel.

ntral.net/blog/doug-belshaw/some-thoughts-ipads-and-one-one-initiatives\_et

Cliquer sur le modèle pour voir un lien vers l'explication du modèle

En quoi le numérique peut-il aider à apprendre?

Quelques pistes issues de la recherche :

**-L'appropriation du savoir par les capsules** Le « feedback » dans les exerciciels Des démarches intéressantes en maths **-L'oral : S'enregistrer pour apprendre** 

### L'appropriation du savoir

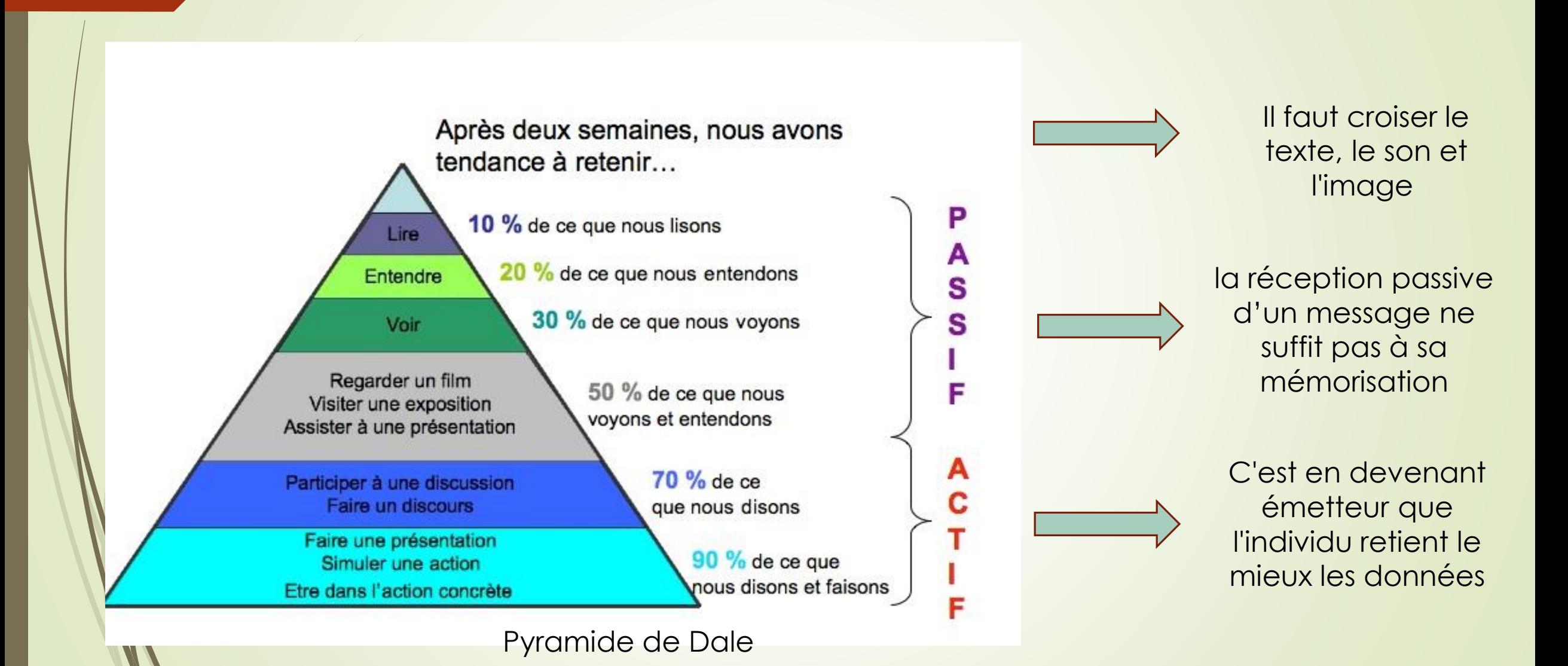

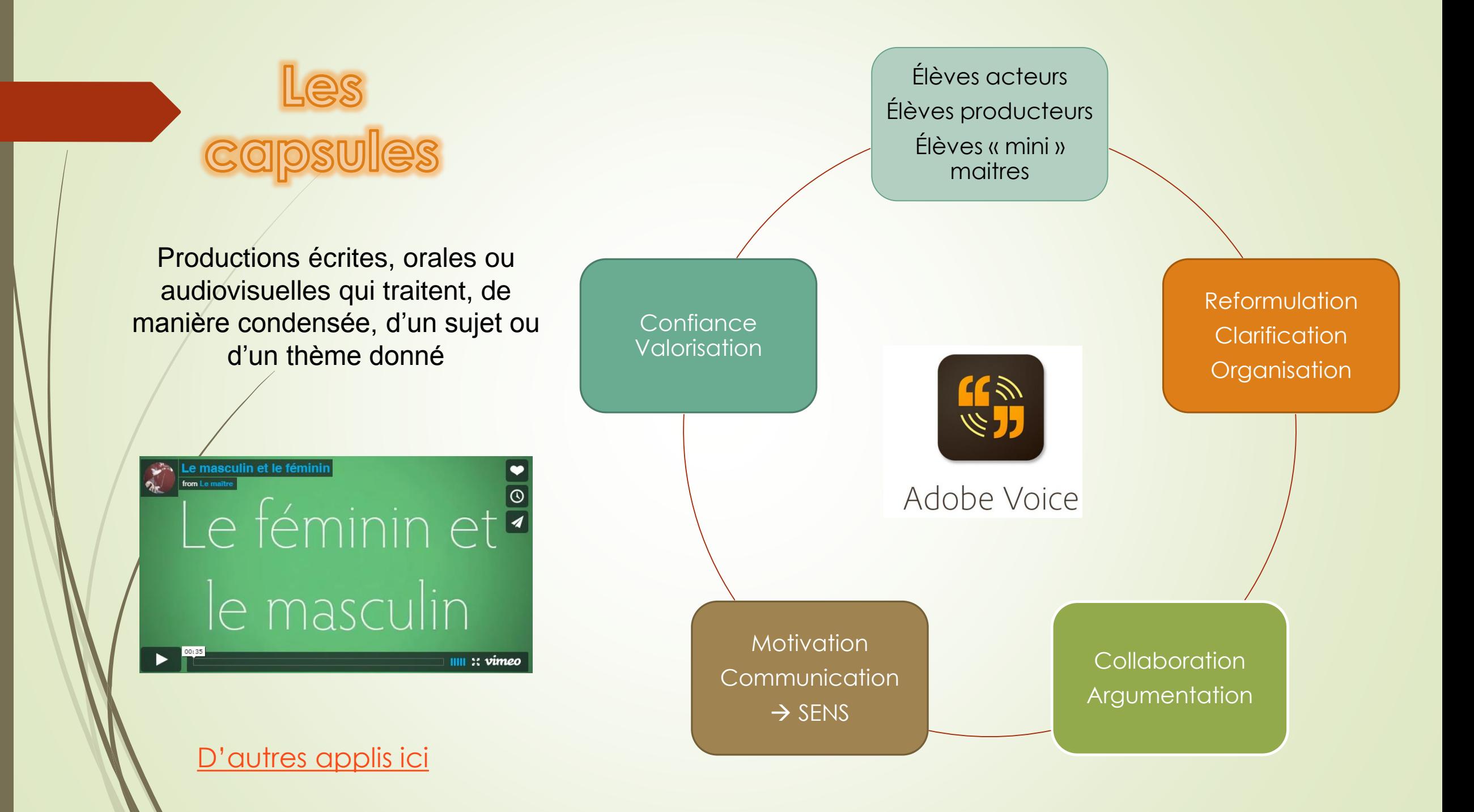

#### Je prépare mon story board.

#### 

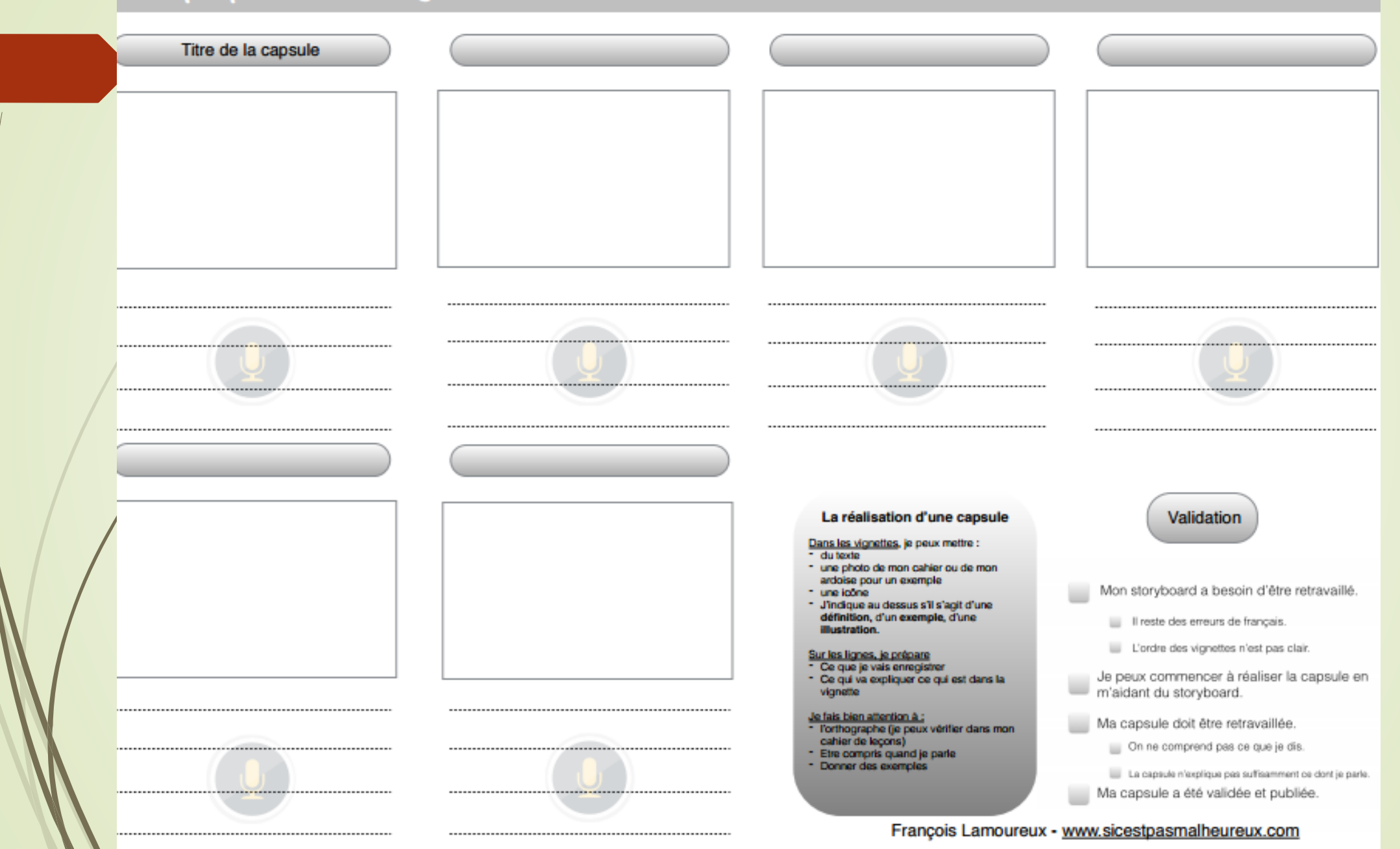

## Le Feedback ou rétroaction pédagogique

- « Le feedback ou retour immédiat quand on apprend est un des plus puissants moteurs de l'apprentissage. » (A. Tricot)
	- Les exerciciels propose un feedback, sauf qu'il est la plupart du temps binaire (vrai/faux), sans aide explicative.
		- Exemple du site [Micetf\(](http://micetf.fr/phonologie/)Conscience phonologique)

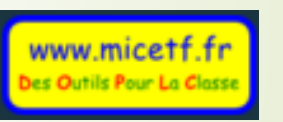

**Hors le feedback peut être « pédagogique »** 

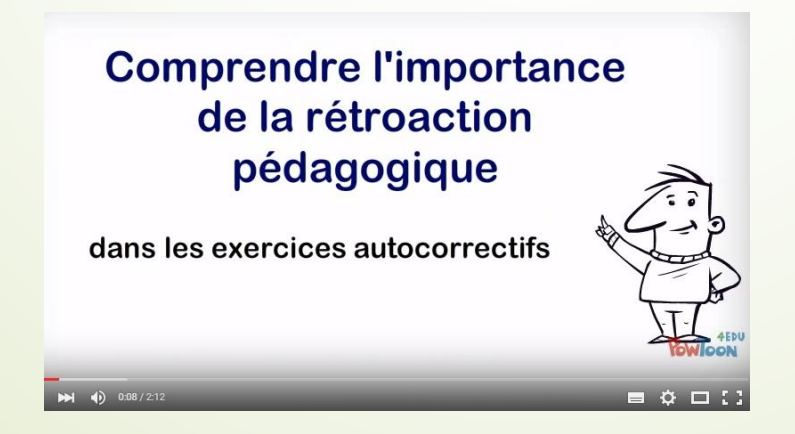

On peut apprendre aux élèves à créer leurs exercices et créer du feedback « intelligent » avec le site [LearningApps](http://learningapps.org/display?v=p35aoxzw516) par exemple.

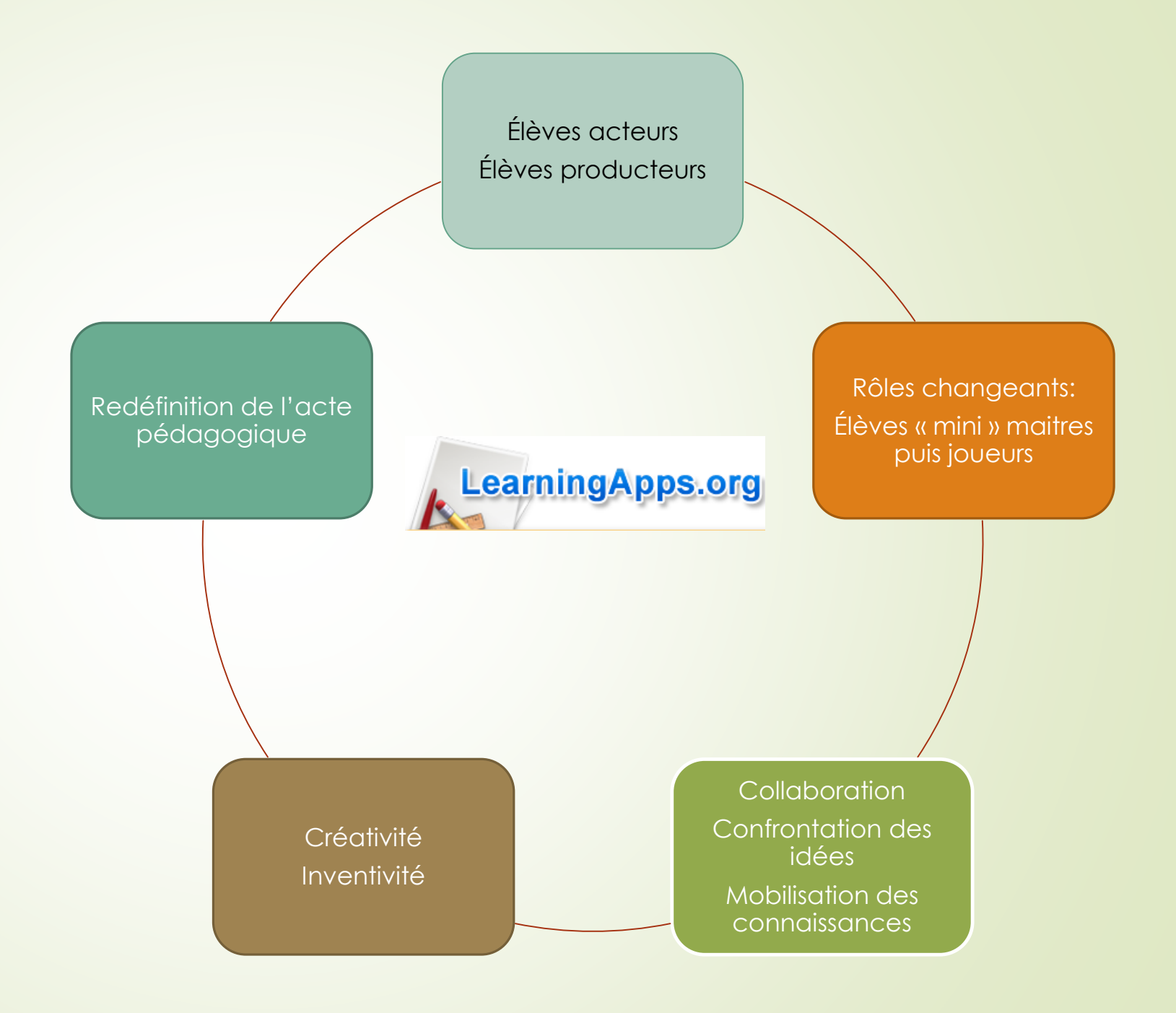

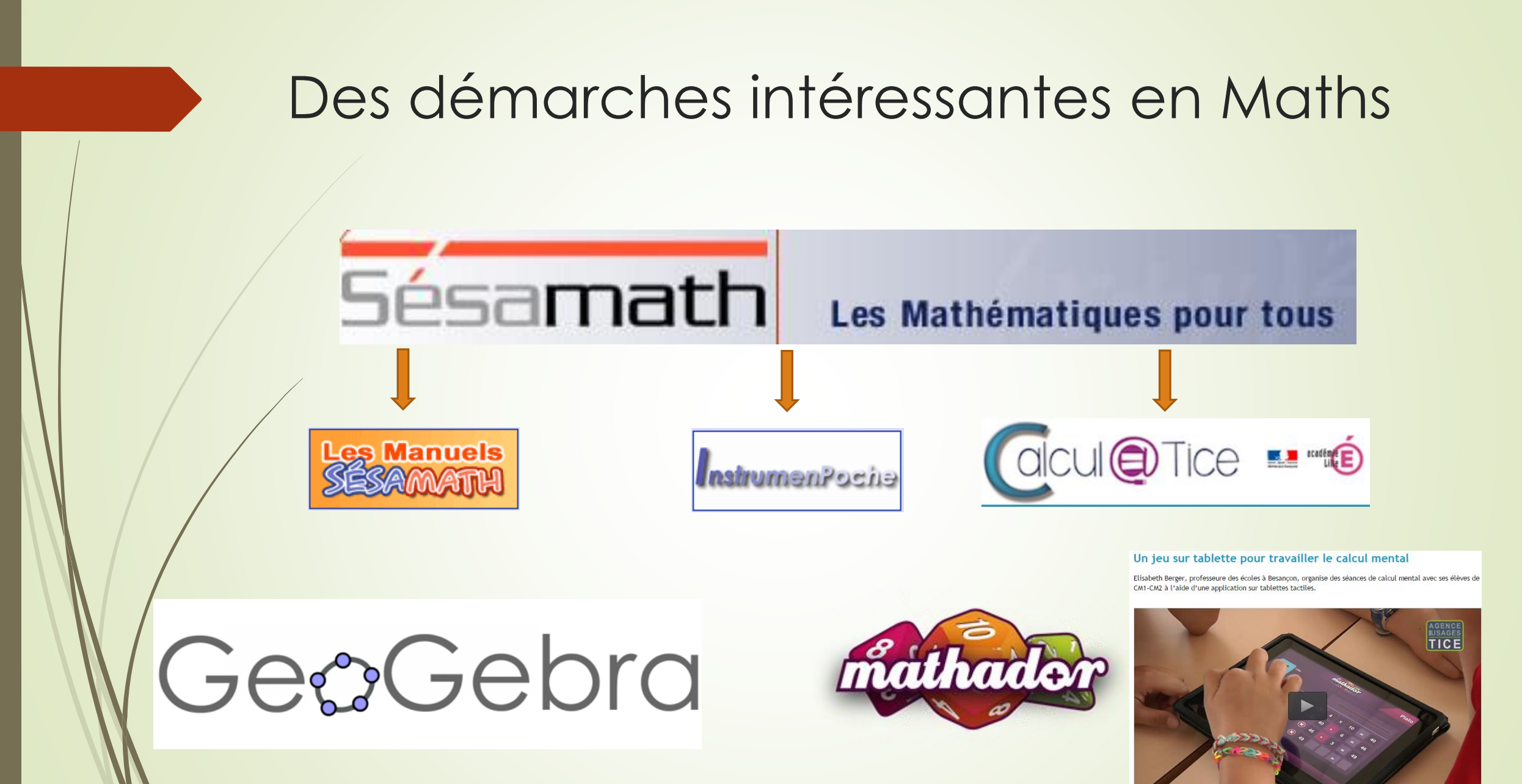

Des applications au service de l'oral (et forcément des langues étrangères…)

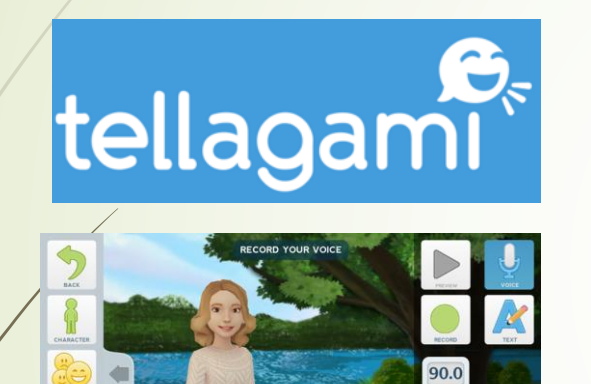

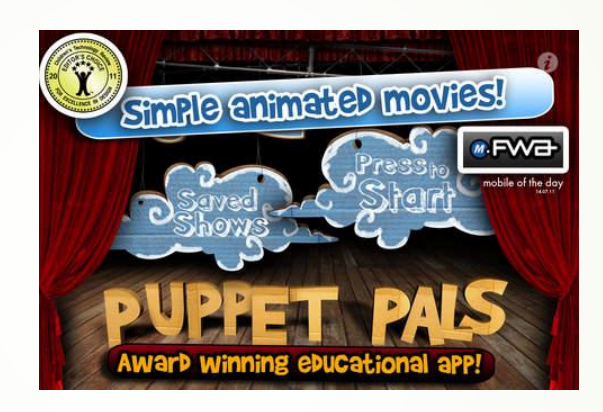

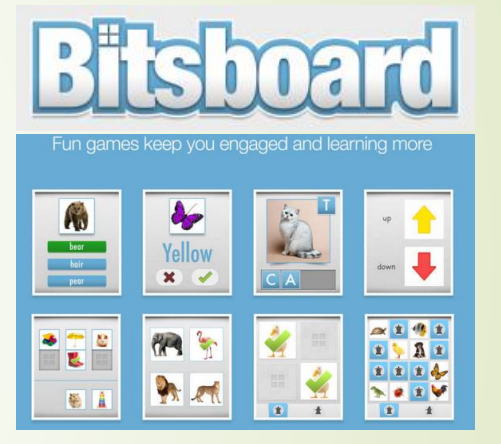

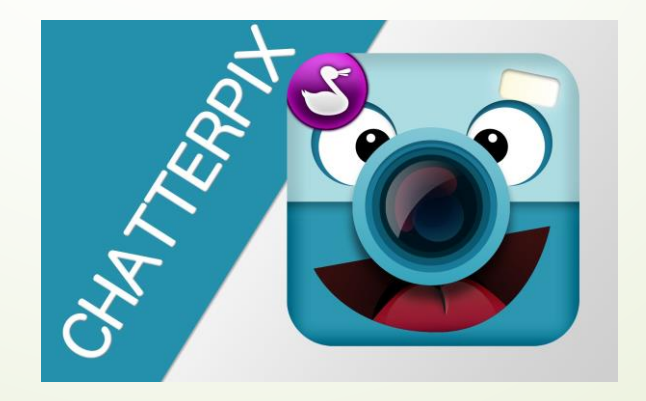

### 2 applications incontournables à découvrir

## Création de livres numériques

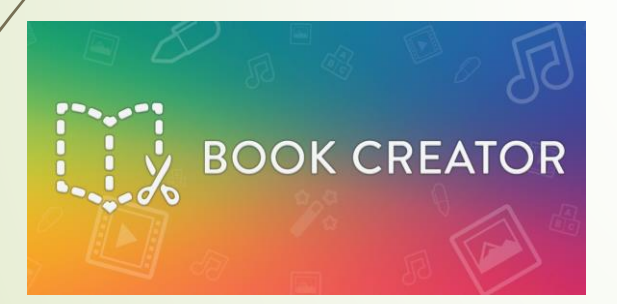

Encodage/Apprentissage de l'orthographe des mots (pour cycles 1 et 2)

> La magie des mots

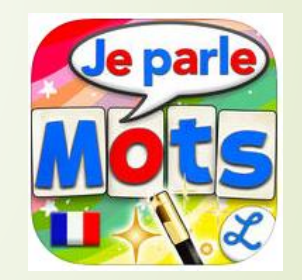

## Ateliers de la formation

### **Avec ordi**

- **LearningApps** : tutoriel papier
	- Créer un jeu de QCM avec feedback
	- **Deu des paires en anglais:**
	- **Calculatice** : tutoriel papier
		- Ouvrir un compte de sa classe
		- **Créer une séance pour sa classe**
	- Geogebra : [tutoriel numérique](http://campus.recitmst.qc.ca/course/geogebra/)
		- Créer un rectangle, un carré
- **Micetf** (conscience phono ou orthographe)
	- Créer une liste de mots à apprendre

### **Avec tablette**

- **AdobeVoice** : créer une capsule (avec ou sans storyboard) sur un thème:
	- **EXTERN** Les outils numérique au service des apprentissages
	- Sur un point du programme : les volcans…
- **BookCreator** : créer un livre :
	- Sonoriser un album de jeunesse
	- Reportage sur la formation
	- Roman photo
- **Tellagami, Bitsboard, PuppetPAls**
	- **Produire une vidéo/ un jeu sur un thème** de votre choix
- **La Magie des mots**
	- Créer une liste de mots à apprendre
	- Tester les différents modes

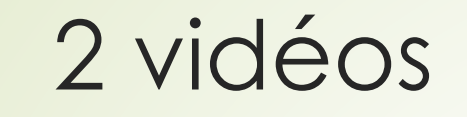

#### TABLETTES NUMÉRIQUES : DES APPLICATIONS AU PRIMAIRE

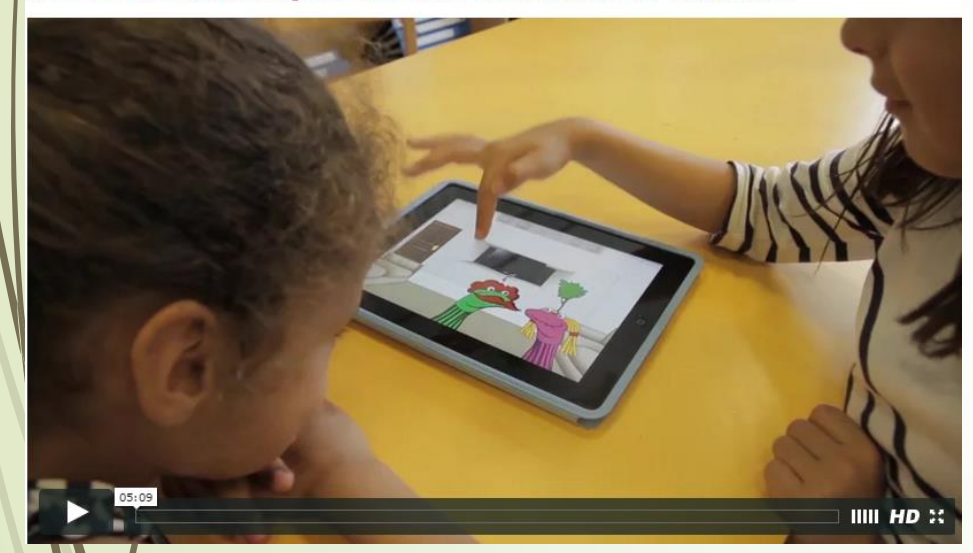

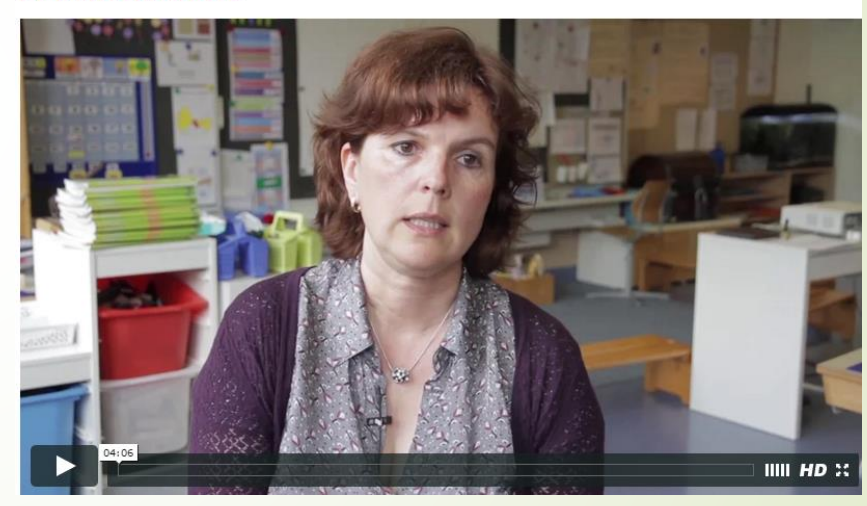

TABLETTES NUMÉRIQUES : DES APPLICATIONS AU PRIMAIRE, INTERVIEW<br>DE L'ENSEIGNANTE

### Comment s'organiser en classe?

Les ateliers

Cliquer pour voir l'animation de Nicolas Pinel sur la mise en place d'ateliers mathématiques

#### Animation « atelier mathématiques au cycle 3 ».

#### Pourquoi faire des ateliers en maths ?

- Pour répondre à des besoins identifiés ۰
- Pour favoriser l'autonomie et la recherche ٠
- Pour favoriser le travail en petit groupe, donc la coopération, les échanges ۰
- Pour mettre en place une manipulation plus régulière ٠
- Pour favoriser la différenciation ٠

## Pour ceux qui veulent aller plus loin…

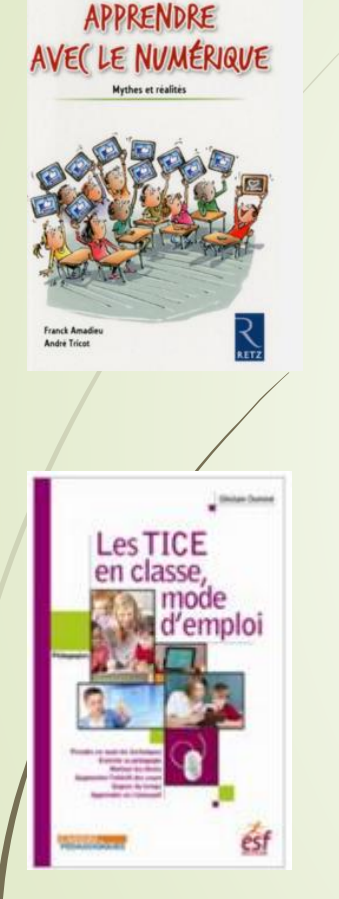

- [Conférence d'André Tricot](http://www.pearltrees.com/manucornali/lire-ecouter-voir/id15302635#item168346899), à partir de son livre « Apprendre avec le [numérique, Mythes et réalité](http://www.editions-retz.com/pedagogie/domaines-transversaux/apprendre-avec-le-numerique-9782725667959.html) »
- « [Les TICE en classe, mode d'emploi](http://librairie.cahiers-pedagogiques.com/lang/628-les-tice-en-classe-mode-d-emploi.html) » de Ghislain Dominé
- Prim [à bord,](http://eduscol.education.fr/primabord/) le portail du numérique pour le 1<sup>er</sup> degré
- [L'agence des Usages Numériques](http://www.cndp.fr/agence-usages-tice/)
- [Apprendre avec le jeu numérique](http://eduscol.education.fr/jeu-numerique/#/?feuilleCSS=chrome)
- [Site TICE 50](https://www.ac-caen.fr/dsden50/technique/tice50/?lang=fr)
- [Classe TICE](http://classetice.fr/spip.php?rubrique <http://classetice.fr/spip.php?rubrique7>)
- [Le portail de ressources pour élèves de TICE 50](https://www.symbaloo.com/embed/tice50)
- [Ma liste de liens vers des ressources](http://www.pearltrees.com/manucornali)
- [Les blogs, quelles possibilités pédagogiques](https://www.ac-caen.fr/dsden50/technique/tice50/spip.php?article75)
- [Twitter et les twictées](https://prezi.com/vbzvxm-qm5wd/animation-pedagogique-twitter/?utm_source=twitter&utm_medium=landing_share)

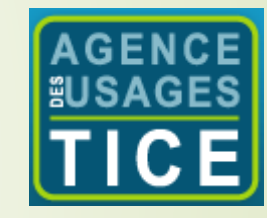